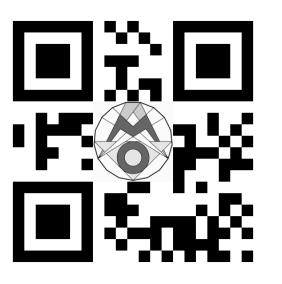

### **53. Berliner Landesolympiade**

**Mathematikolympiaden in Berlin e.V. http://mathematikolympiaden-berlin.de**

**Der Verein "Mathematikolympiaden in Berlin e.V." wurde im März 1995 gegründet.**

**Er wird unterstützt von der Heinrich-Hertz-Oberschule und dem Lessing-Gymnasium als den ausrichtenden Schulen, den Lehrerinnen und Lehrern, die die Besten der schulischen Wettbewerben zum Landeswettbewerb schicken und schließlich von vielen Korrektoren, die dafür sorgen, dass am Sonntag nach der Olympiade alle Schülerinnen und Schüler ihre Arbeit in die Hand bekommen.**

**Wir benötigen Ihre Hilfe und freuen uns über jeden neuen Unterstützer.**

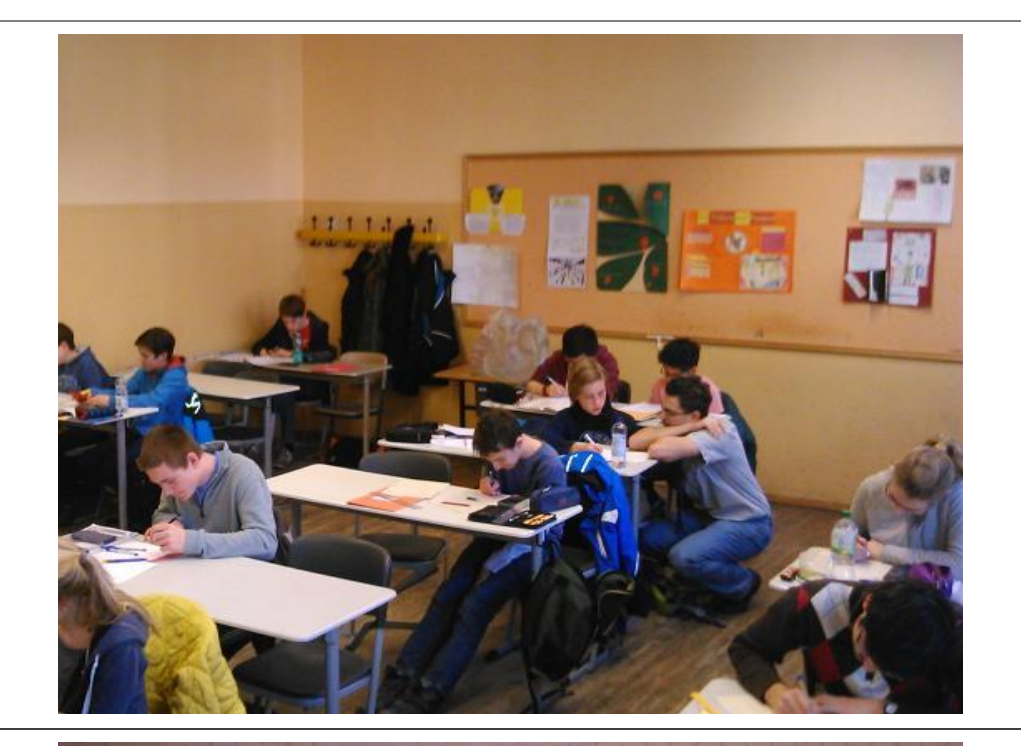

#### Startymomer 1233

#### 1. Colemanner: 531236

Ich muss (leider) die Ansicht vertieden, des es beine gamen Zahlen<br>4, 6, c, d gibt, velche die spekenen Eedsprogen enfüllen Ich habe durch Auprobienen auf heine läsung sechaten.

De aben en la 7 enchan solut  $abcd-1 = (a-1)(b-1)(c-1)(d-1)$  $>1-\frac{1}{4\pi d}=\frac{a-1}{a}+\frac{b-1}{b}=\frac{d-1}{d}k$ .  $>$  10 k Offenbar existed so ear k malet. Also ist ZEaft. let forde, for dies Reduktion von a Follenauf 3 volte mor en entrprochander Antol en Public, also -3 zugesprochen werden.) Naja, gawe so nett sind wir noch wild ! Die Lösuger sind 3, 5, 17, 255 und 2, 4, 10, 80

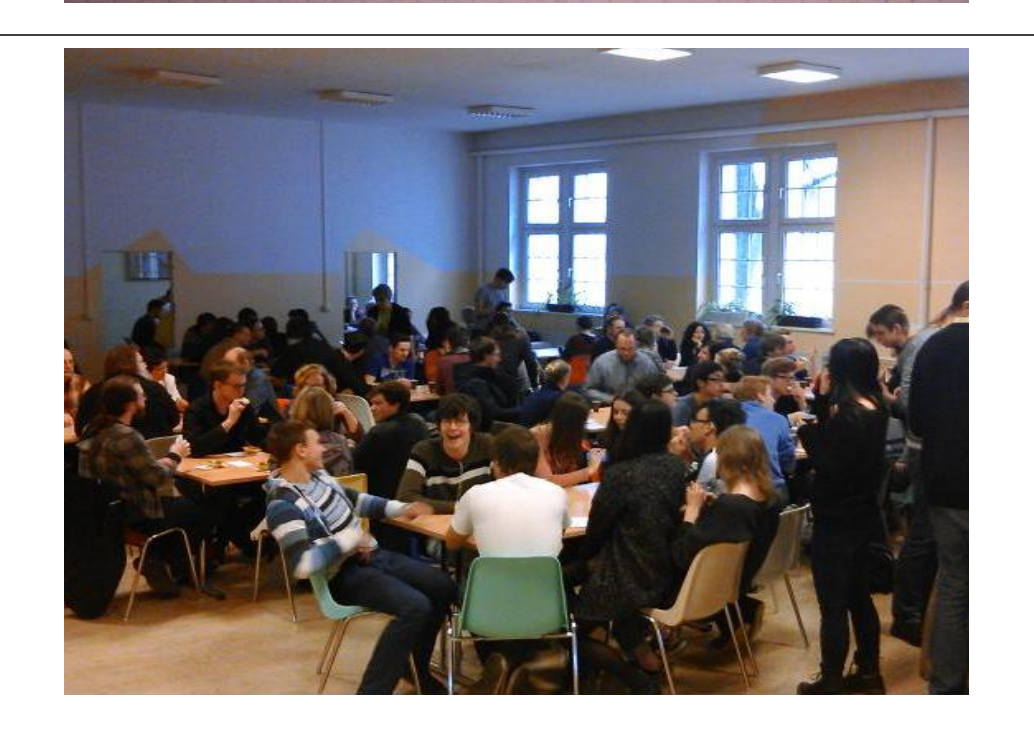

### 52. MO: Mersennesche Zahlen

 $M_2 = 2^2 - 1 = 3$  $M_3 = 2^3 - 1 = 7$  $M_5 = 2^5 - 1 = 31$  $M_7 = 2^7 - 1 = 127$  $M_{11} = 2^{11} - 1 = 2047$  $M_{13} = 2^{13} - 1 = 8191$ sind alles Primzahlen?

#### Mersennesche Primzahlen

Seit dem 25.1.2013 kennt man 48 der Mersenneschen Primzahlen.

Die 42-te ist  $M_{25,964,951}$ .

dass die 43-te Zahl M $_{30402457}$  ist.  $\frac{M_{\text{max}}}{M_{\text{max}}}$ Seit dem 23. Februar 2014 weiss man,

# Mersennesche Primzahlen Man hat schon einmal eine größere und nicht die nächste Mersennesche Primzahl gefunden:

Am 23.08.2008 hat man  $M_{43112609}$  und am 12.04.2009  $M_{42643801}$  als Primzahlen entdeckt.

## Wo sind die Punkte?

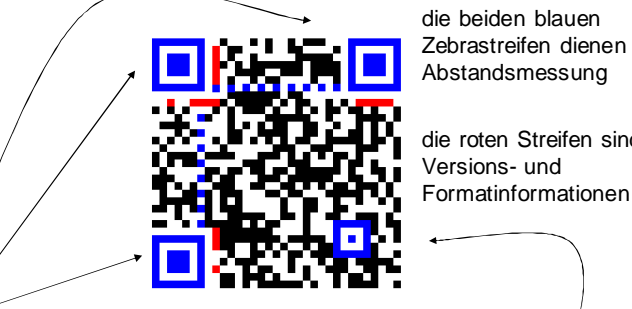

Zebrastreifen dienen der

die roten Streifen sind

drei große Augen, größere QR-Codes haben mehrere kleine Augen

### Der Primzahldurchschnitt von 53

Wenn man alle Primzahlen bis zur 53. Primzahl addiert und durch 53 teilt, so erhält man den Primzahldurchschnitt.

Bei 53 ist das eine ganze Zahl: 110.

Welche Zahlen haben noch einen ganzen Primzahldurchschnitt?

## Wie korrigiert man Fehler?

 $(a, b, c, d, b+c+d, a+c+d, a+b+d)$ 

(1, 0, 0, 0, 0, 1, 1) (0, 1, 0, 0, 1, 0, 1) (0, 0, 1, 0, 1, 1, 0) (0, 0, 0, 1, 1, 1, 1) noch ein Beispiel:

(1, 1, 0, 0, 1, 1, 0)

## Wie korrigiert man Fehler?

Weil sich zwei beliebige Folgen an mindestens drei Stellen unterscheiden (überlege warum) kann man einen Fehler immer korrigieren.

Man benötigt so für 4 Stellen noch einmal drei Prüfstellen.

Das ist viel besser als die Wiederholung.

## Fehlerkorrektur bei QR

QR-Codes haben vier Stufen der Fehlerkorrektur.

Bei der höchsten kann man nicht nur einen Fehler sondern bis zu 30% der Klötzchen verfälschen, wenn man die Augen und die Format-Zeilen beibehält.

Das Logo auf dem Punkte-Code ist also ein QR-Fehler.

#### Unterschiedliche Korrekturstärken

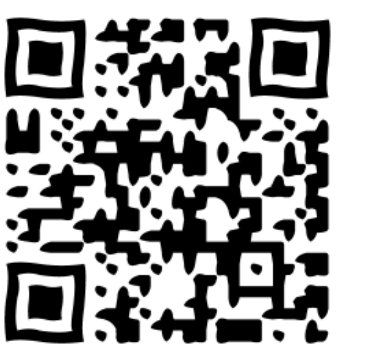

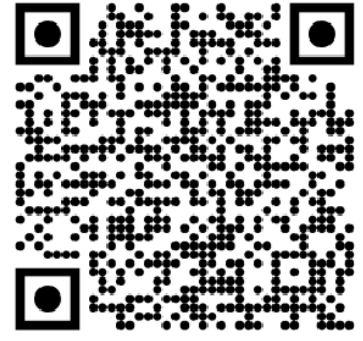

Durch die Fehlerkorrektur sind auch verschiedene Formen gut erkennbar.

**Wir danken allen Spendern und Unterstützern der Berliner Mathematikolympiaden**

**Mathematikolympiaden in Berlin e.V. http://mathematikolympiaden-berlin.de**

**Verein Mathematikolympiaden in Berlin e.V. Institut für Mathematik, Humboldt-Universität zu Berlin, Unter den Linden 6, 10099 Berlin Konto Nr. 574 549 6000 Berliner Volksbank (BLZ 100 900)**